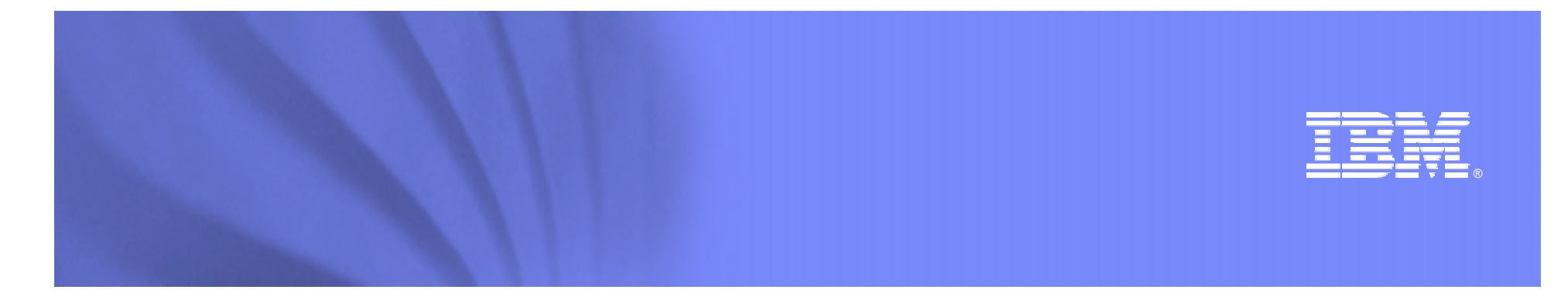

#### *The Modern Mainframe – At the Heart of Your Business*

#### **Unlock the Value of Your Mainframe Assets Using SOA**

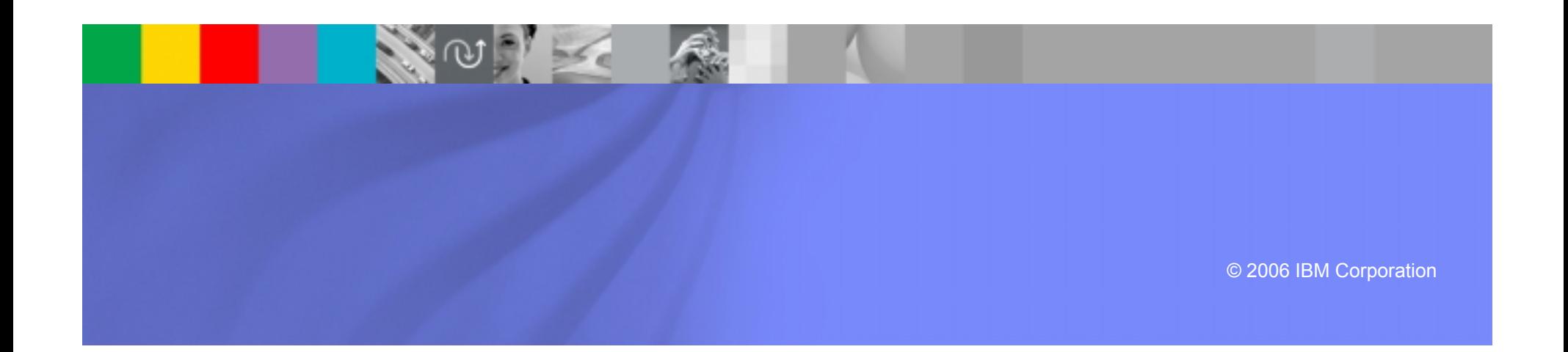

## **On Demand Insurance Business Problems**

- **1. We want to increase revenue by selling insurance policies through external Brokers**
- 2. We need to process new policy applications quickly and efficiently

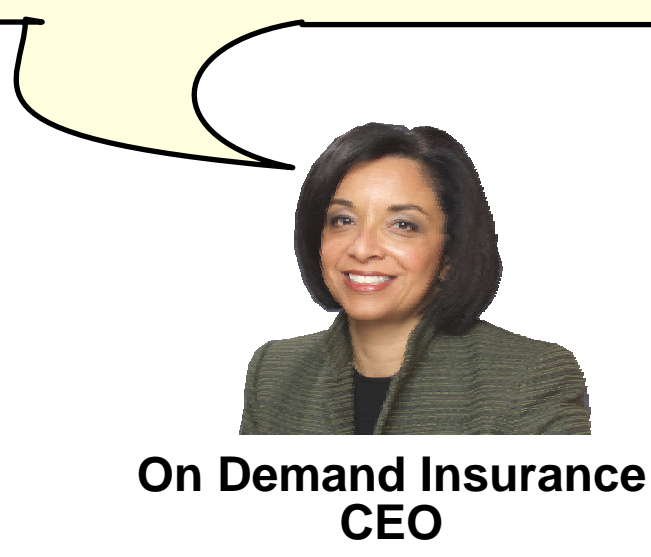

## **Leverage Existing Investments**

**25% of the world's capital investment is in I/T\*. The only way to innovate in a cost-effective manner is to leverage these investments**

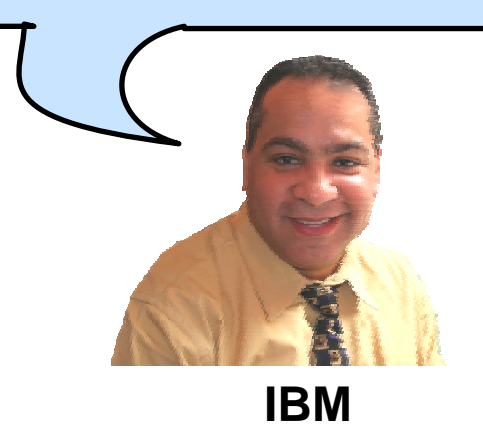

*"Many of the I/T assets required to enable an on-demand business already exist and have been supporting the business for years or even decades. Enabling these I/T assets to participate in integrated business processes is key to improving responsiveness".* 

**DH Brown Associates, Inc.** *Application Transformation: Leveraging Existing I/T Assets to Build Competitive Advantage (September 2004)*

\* Does not include real estate or government assets

## **Thomas L Friedman: "The World is Flat"**

# **Flattener #3 Work Flow Software** *Let's Do Lunch: Have Your Application Talk to My Application*

In **Chapter Two: The Ten Forces That Flattened the World (p71)**

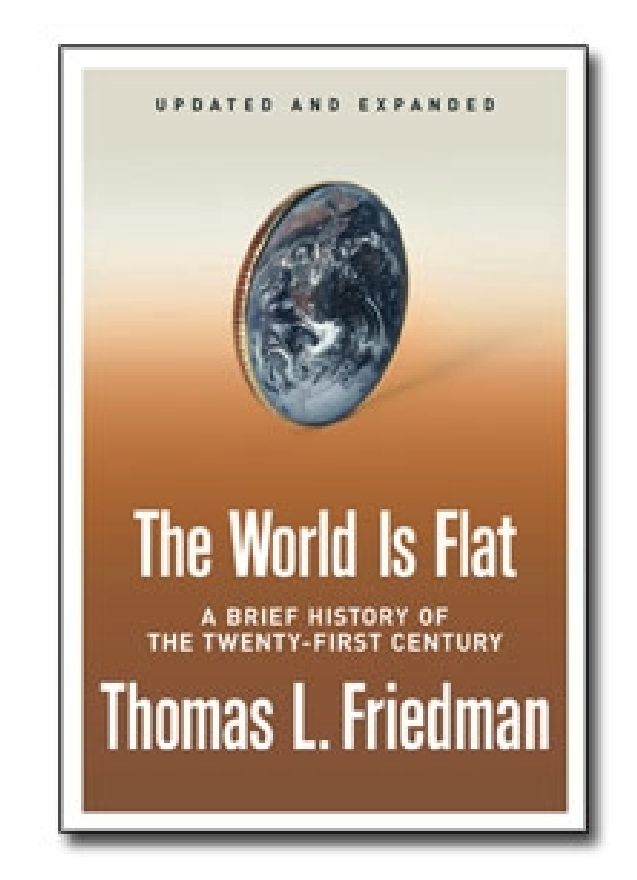

# **Existing Investment: ODI Policy Application**

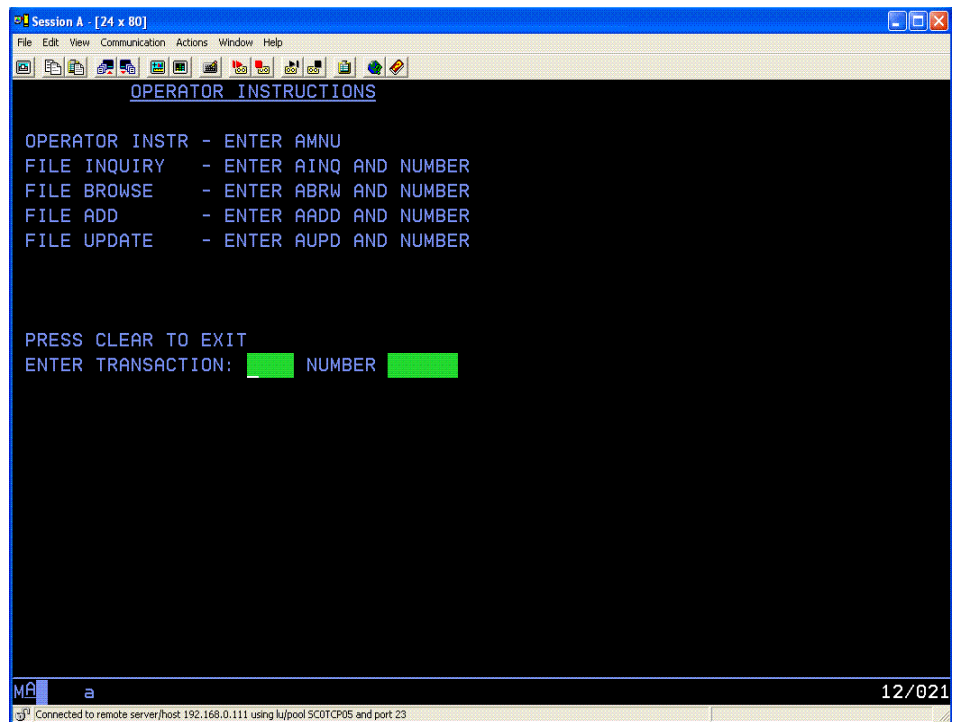

Existing application consists of CICS programs accessed via "green screen" terminals.

How do we make this available to external Broker applications?

**We have invested millions** 

**On Demand Insurance CIO**

**of dollars in this asset**

### **ODI Unlock Your Assets on the Mainframe**

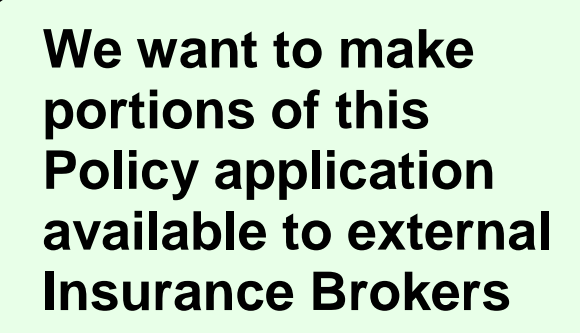

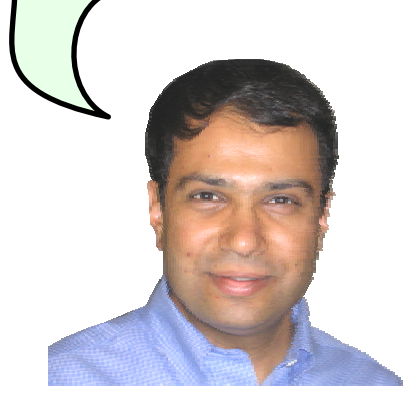

**You can unlock your existing assets using a Service Oriented Architecture** 

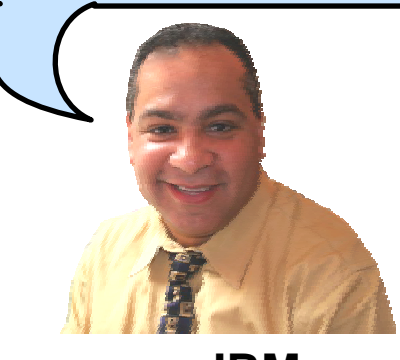

**IBM**

**On Demand Insurance CIO**

## **The Basics: What is SOA?**

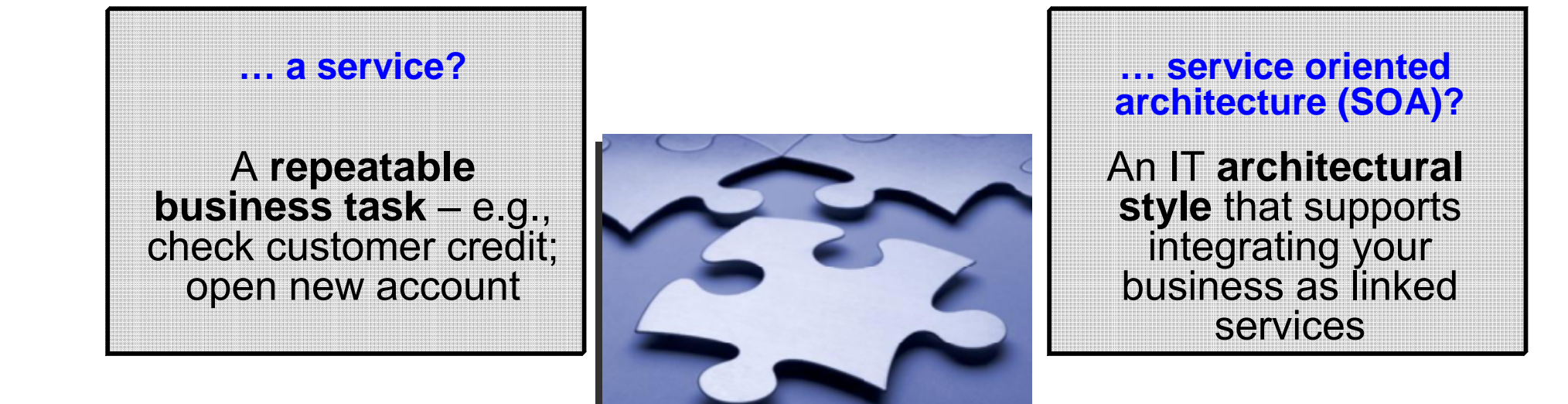

#### "SOA impacts every aspect of IT and business."

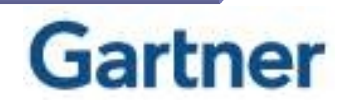

## **First Step to SOA**

- **Service Service** Expose enterprise assets as services
- Create a rich environment for easy reuse

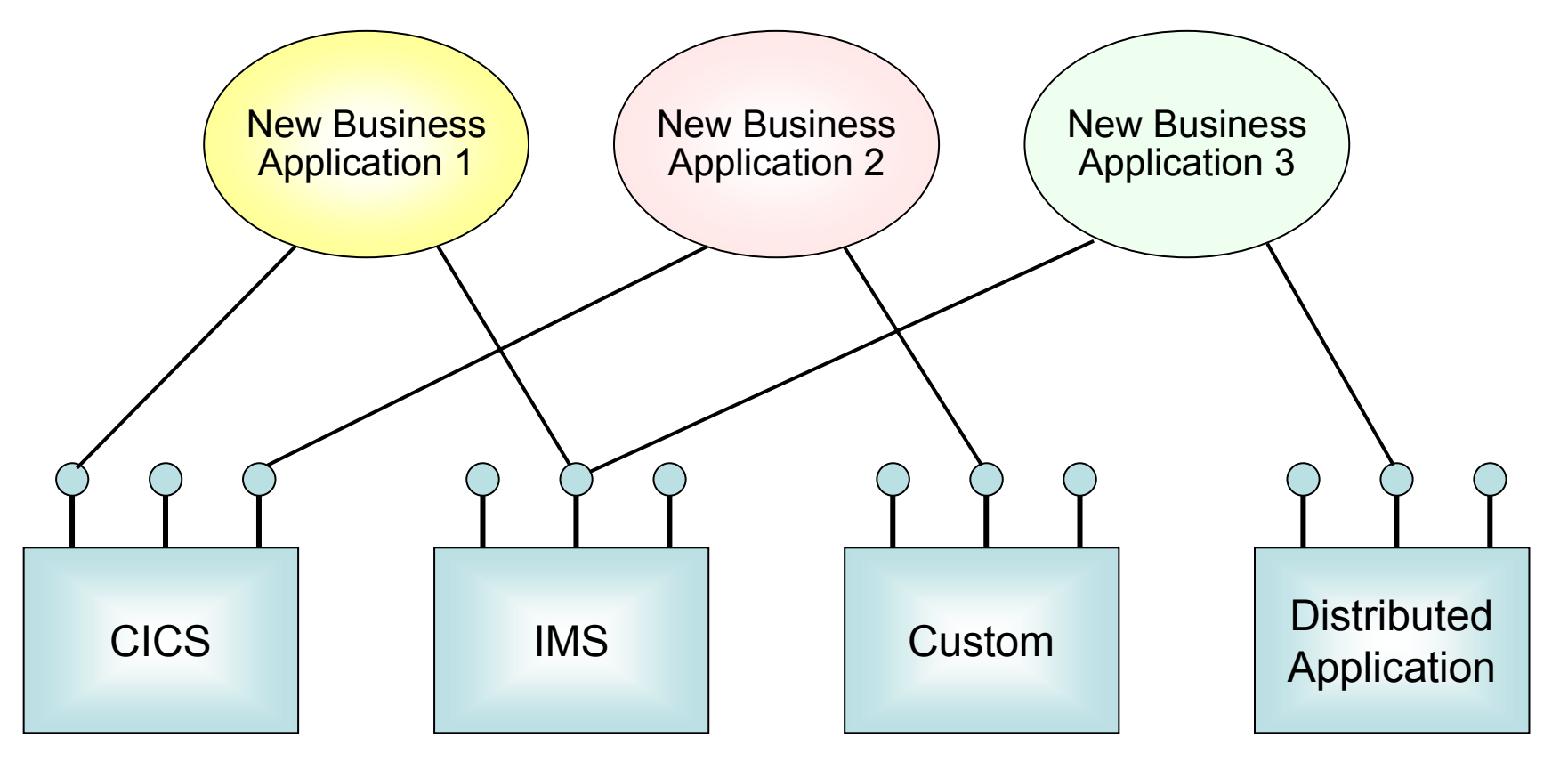

02 - Unlock assets using SOA v3.7.ppt 8

#### **Introduction to SOA: Web Services**

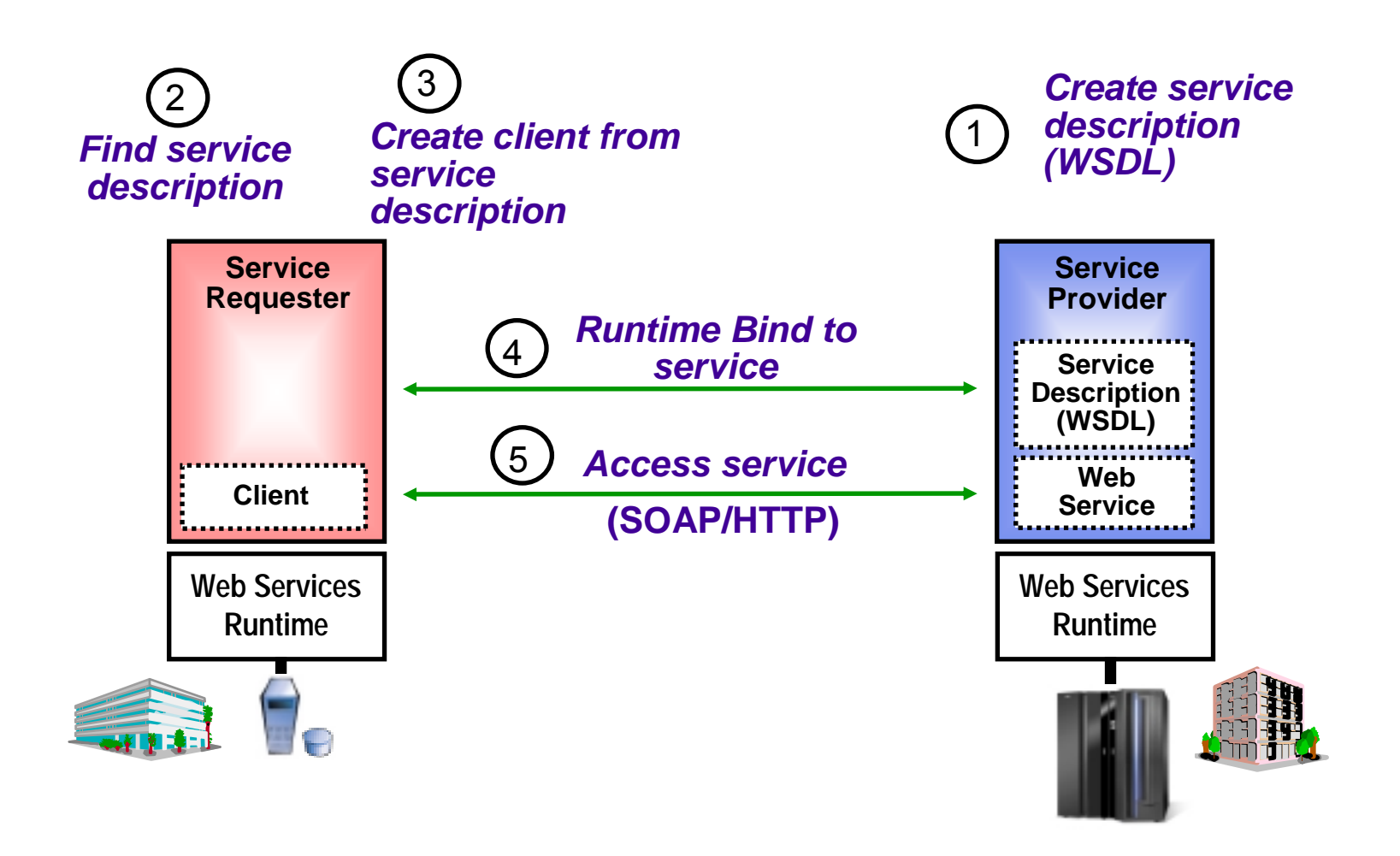

# **Service Description Defined By WSDL**

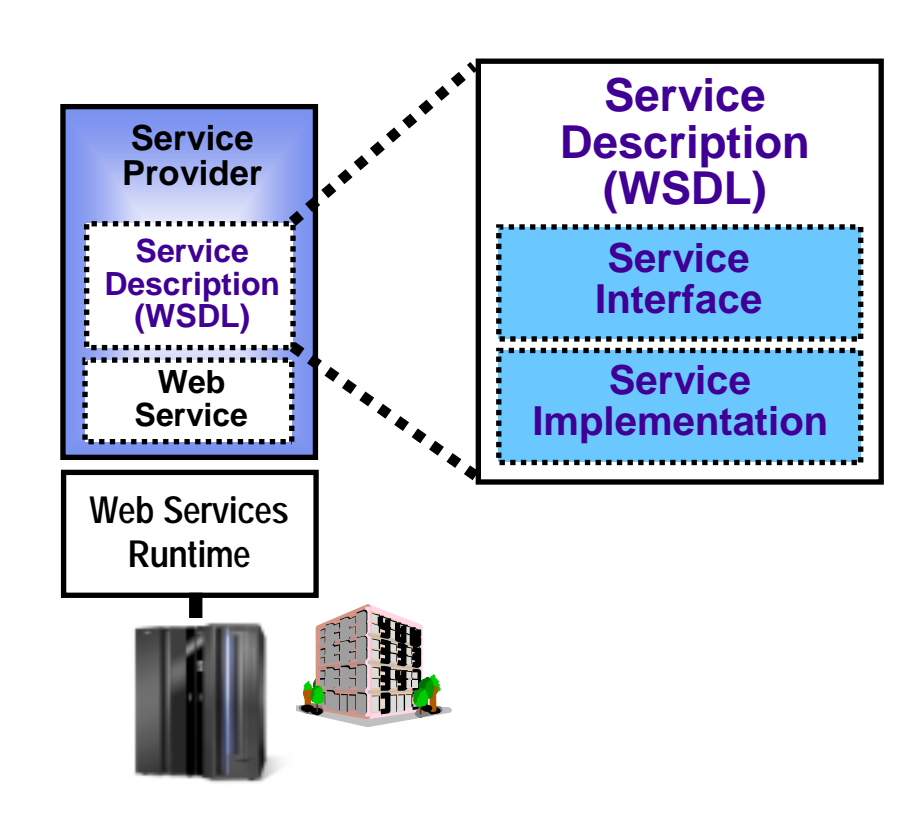

- Web Services Description Language (WSDL) written in XML
	- Abstract descriptions of operations
	- Input and output parameters and data types
	- Implementation language neutral
- Complete Description of a Network Service or Component
	- What it does
		- − Service Interface
	- How it communicates
	- Where it resides
		- −Service Implementation
- **Development Time Tool** 
	- Provider uses it to document their service
	- Consumer uses it to generate client code to access service

## **How a Web Service Works at Run Time**

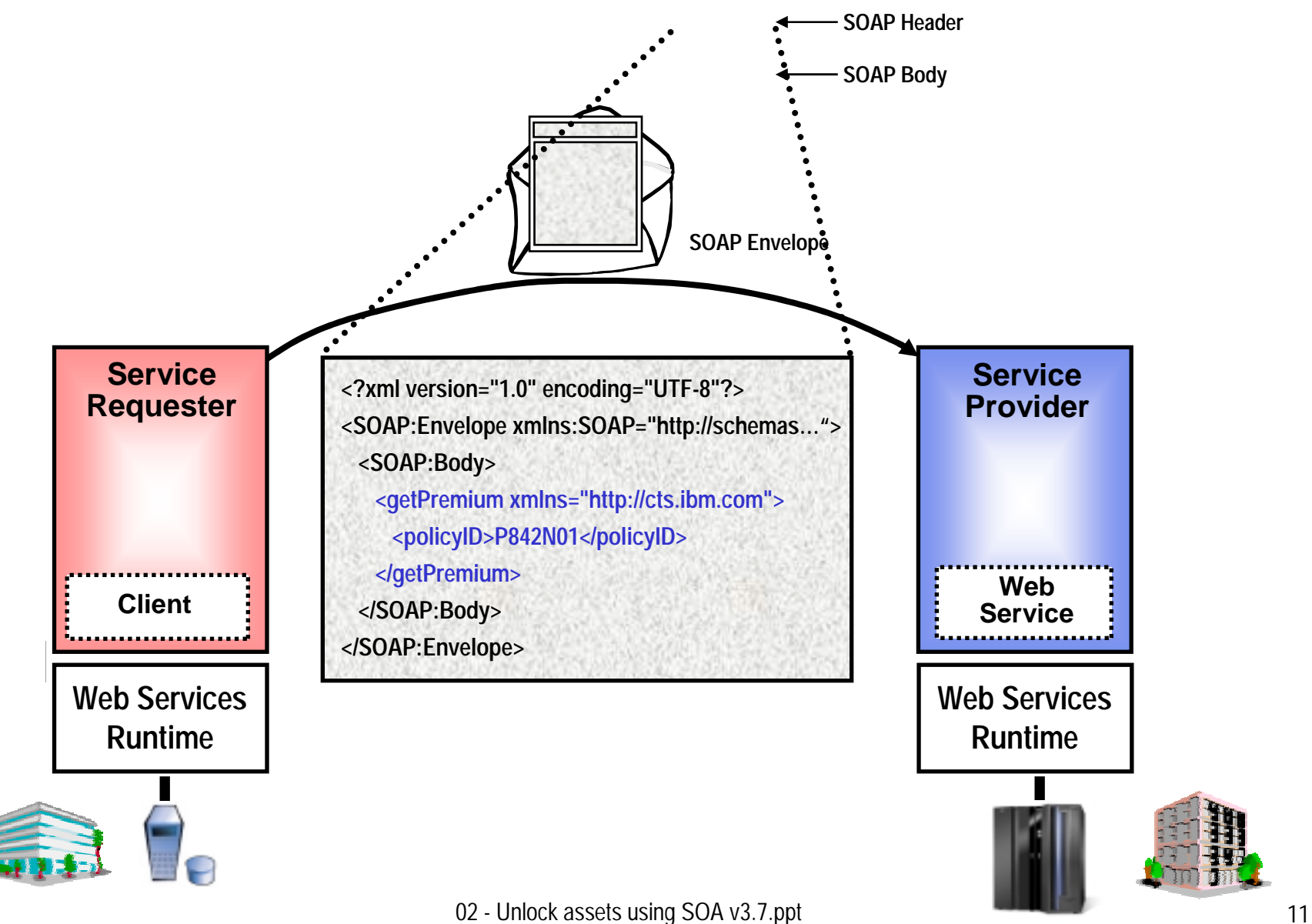

#### **How a Web Service Works at Run Time**

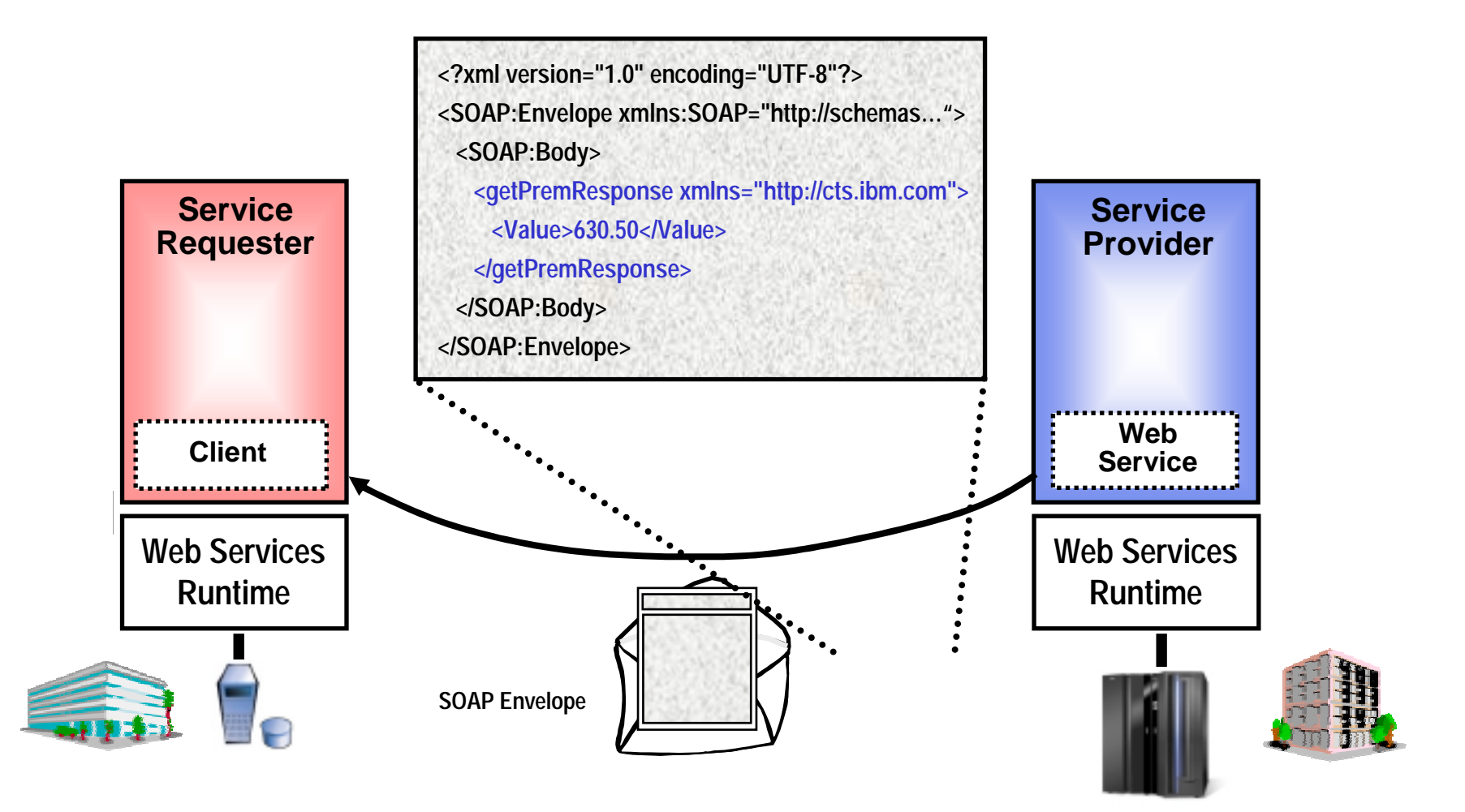

*Both parties can understand these messages because SOAP uses XML, which is platform-independent.*

02 - Unlock assets using SOA v3.7.ppt 12

## **Exposing CICS Applications as Web Services**

**CICS TS Version 3.1 has built-in capabilities to expose programs as web services**

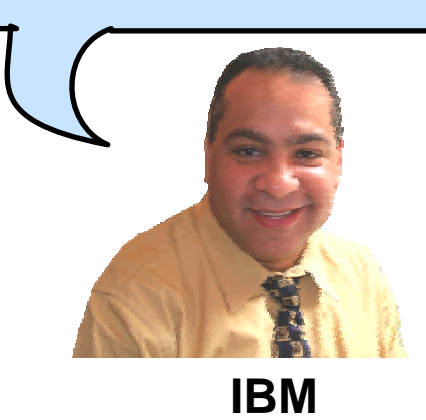

**So Web Services give me reusability and interoperability. But how do I get my CICS programs to talk Web Services?**

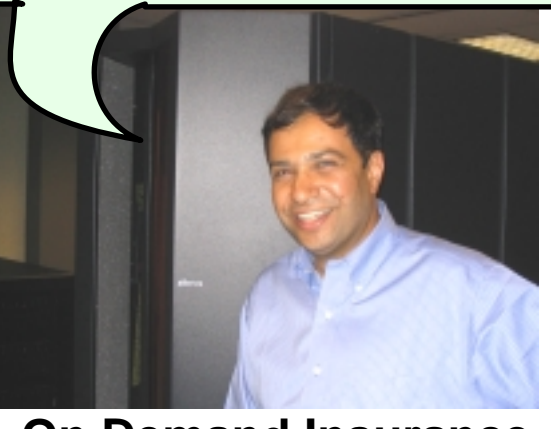

**On Demand Insurance CIO**

#### **DEMO: Broker Calls CICS Program Using Web Services**

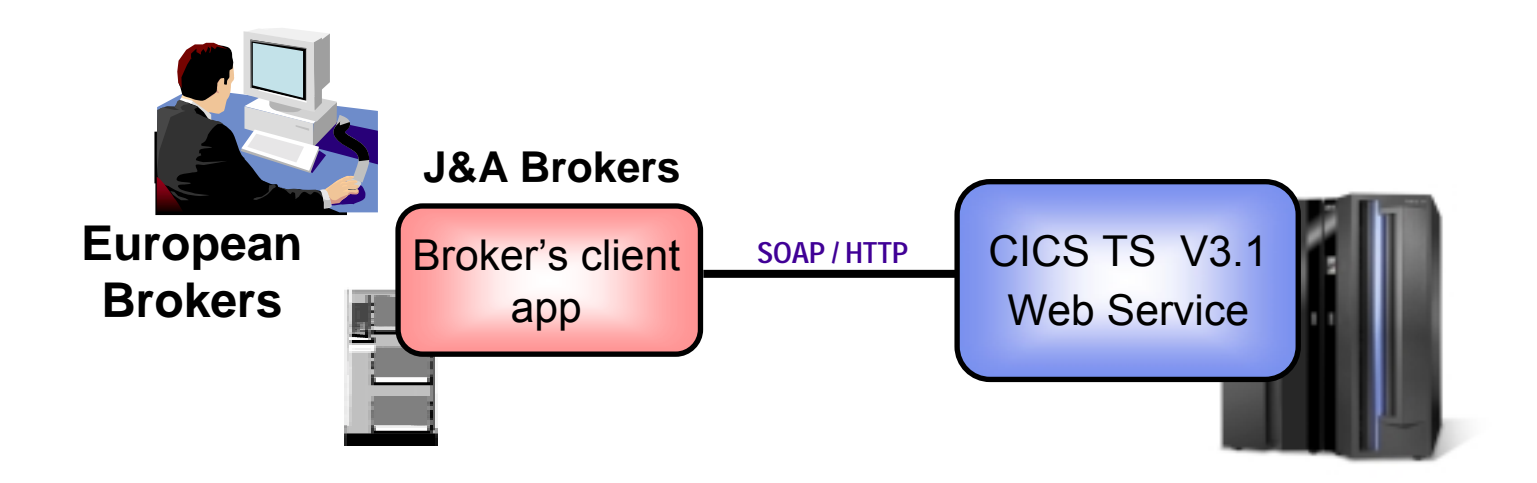

 Broker's client application talks to ODI's Policy application using web services

*Web Services expose CICS and IMS investments for a new generation of re-use.*

## **How Did the CICS Web Service Work?**

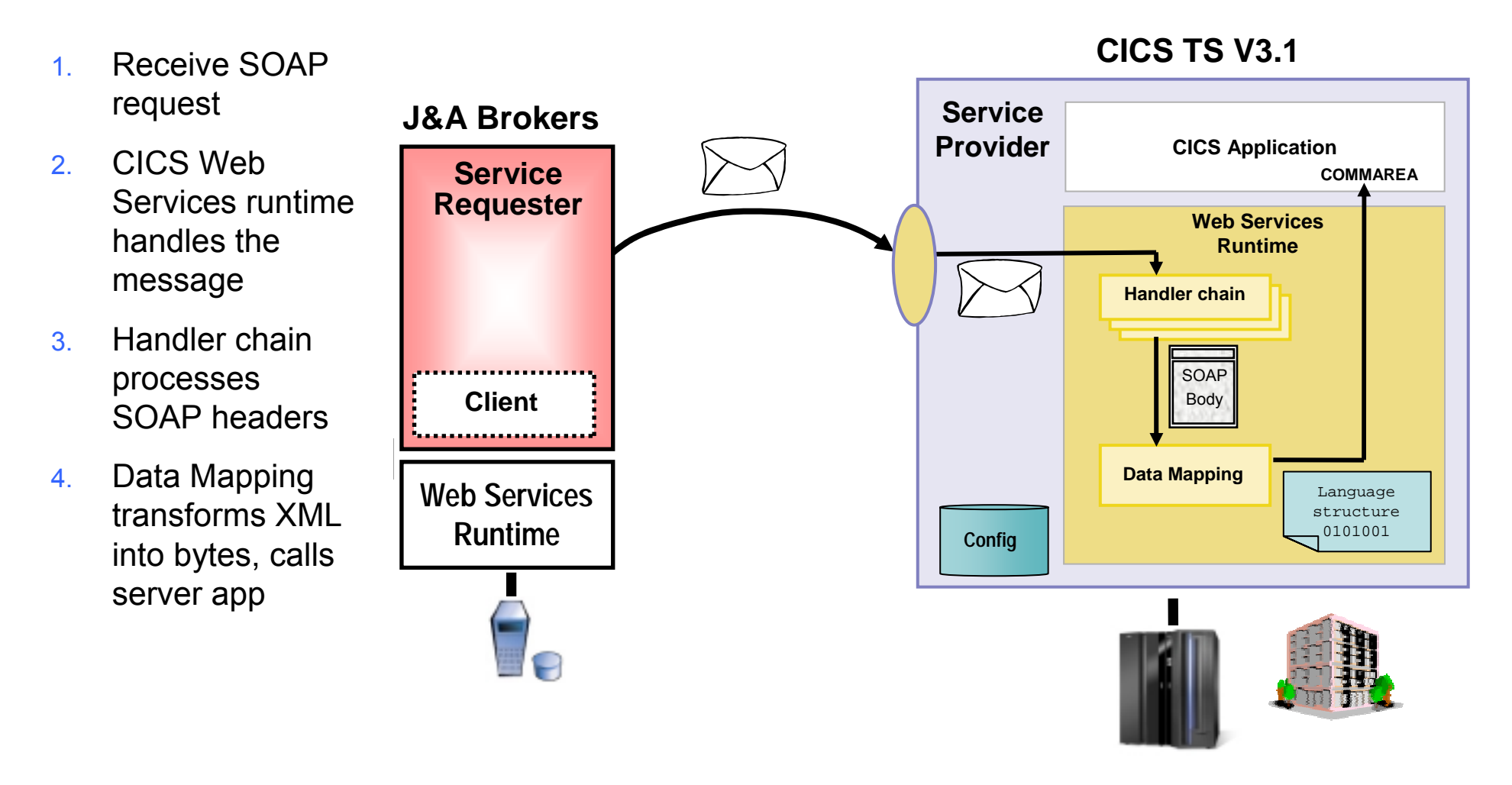

## **CICS Web Services**

- Native Web Services capability offered by CICS
	- Extends CICS applications directly to a Service Oriented Architecture
	- A CICS application can now be a Web service provider and requester
- $\mathbb{R}^3$ **Highlights** 
	- $\blacktriangleright$  Fully integrated into CICS
		- Resource Definition using CICS admin screen, problem determination, monitoring & statistics
		- − New tooling support for easier application development
	- Simple configuration and system management
- Γ Rich set of Web services standards supported
	- ▶ SOAP 1.1 and 1.2 to send and receive Web services messages
	- $\triangleright$  WS-I Basic Profile 1.0a for interoperability with between providers and requesters using SOAP
	- WS-Coordination extensible coordination framework, and specific coordination of transactions
		- WS-AtomicTransaction for transaction coordination
	- WS-Security **Example 10 Formulation and encryption of all or part of a message**
- T SOAP requests can flow over HTTP or WebSphere MQ transports
	- CICS applications acting as providers or requesters are agnostic to transport mechanism used

## **Development Steps to Expose CICS Application as a Web Service Provider**

- 1. Start with COBOL copybook
- 2. Generate WSDL from copybook
- 3. Copy files to host file system.
	- 1. Use standard CICS supplied PIPELINE definition
- 4. CICS automatically installs other related definitions
- 5. CICS application is now web service enabled

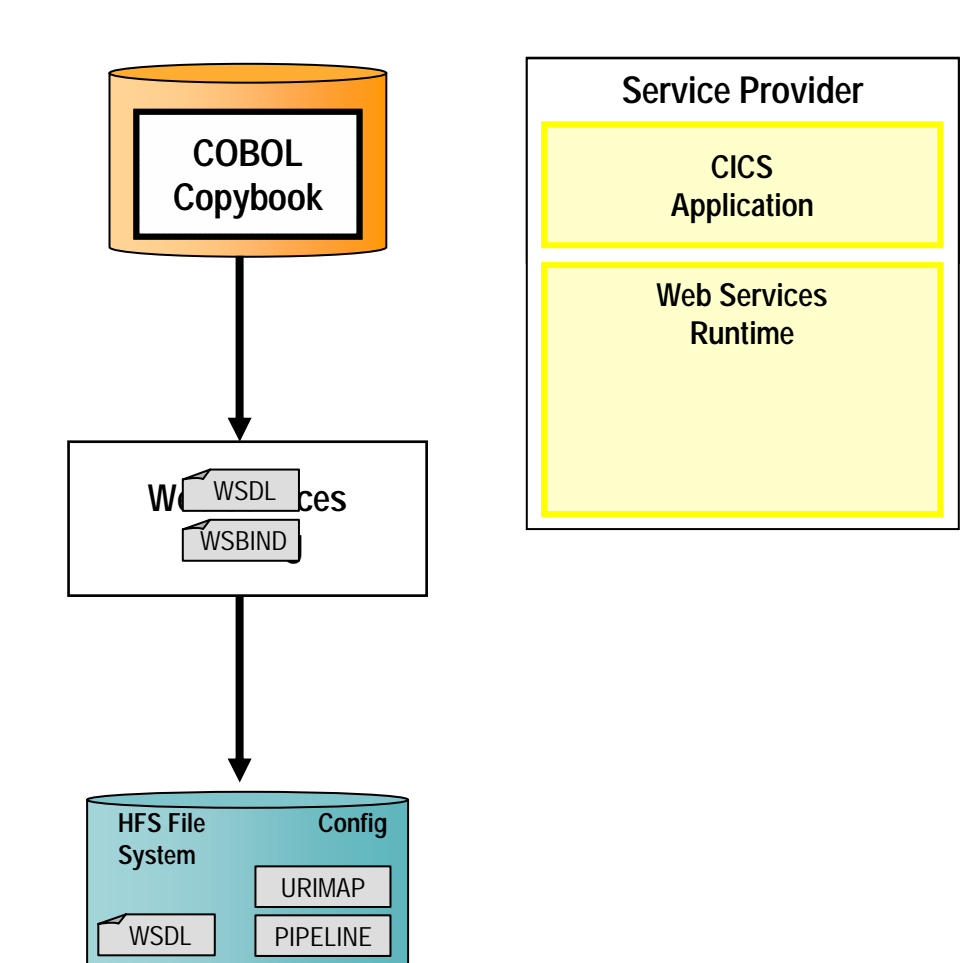

WSBIND | WEBSERVICE

#### **DEMO: Use WebSphere Developer for zSeries (WDz) to Expose CICS Program as Web Service**

- P. Generate WSDL and WSBIND files
- $\mathbb{R}^3$ Deploy files to host file system
- P. Test using Web Services Explorer

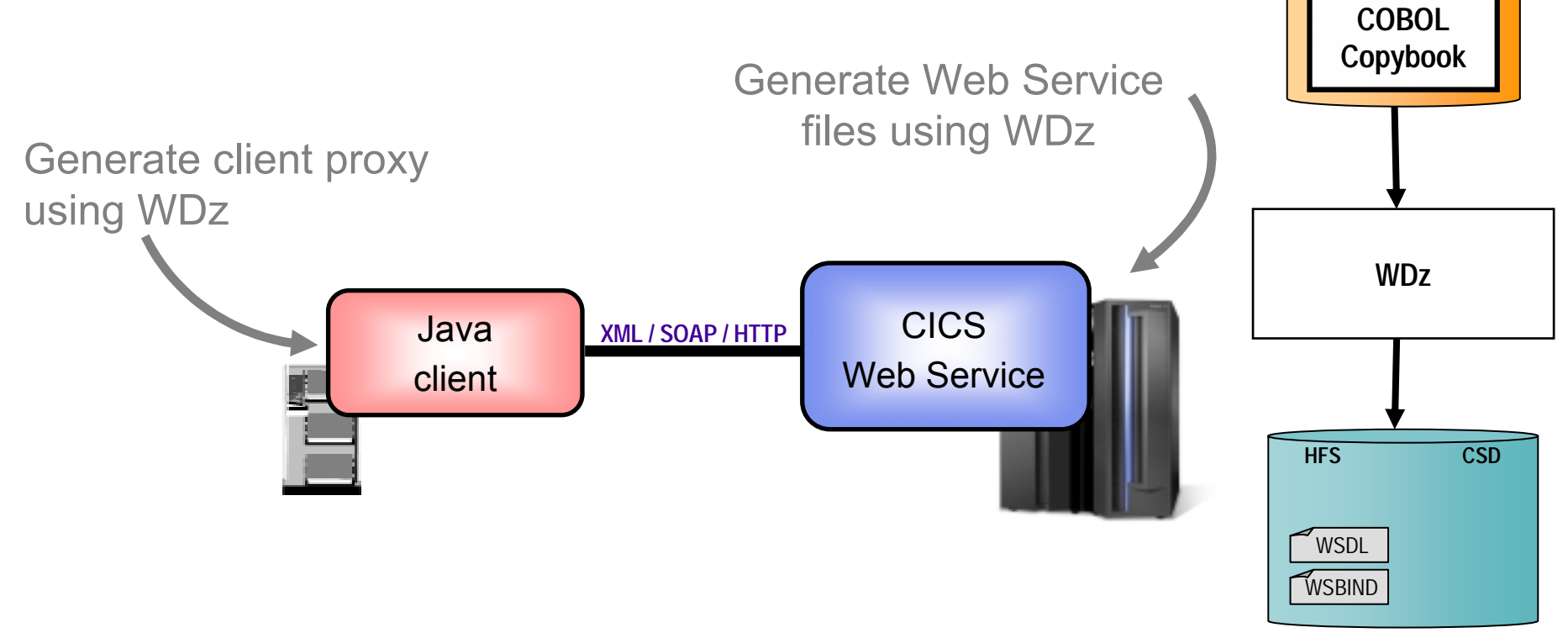

#### **How About a Sequence of CICS Screens? CICS Service Flow Feature**

- Allows you to sequence fine-grained CICS program interactions into a higher level, coarse-grained unit.
	- This can then be exposed as a web service
- **Service Service**  Consists of:
	- CICS Service Flow Runtime in CICS TS 3.1
		- − Runtime in CICS executes a sequence of terminal or commarea based interactions
	- ▶ Service Flow Modeler in WebSphere Developer for z
		- − Visually design flow
		- − Tool can record flow as user navigates through BMS screens
		- − Use Web Services wizards and test facilities in WDz

## **Service Flow Modeler**

- Visual Designer in WDz
	- ▶ Wire CICS applications together into a reusable flow
	- ▶ Wire sequence of BMS screens into a reusable flow
- M. Expose flow as web service
	- ▶ Can be called from other larger business process flows
- CICS deployment
	- Deploy to Service Flow Runtime in CICS TS 3.1

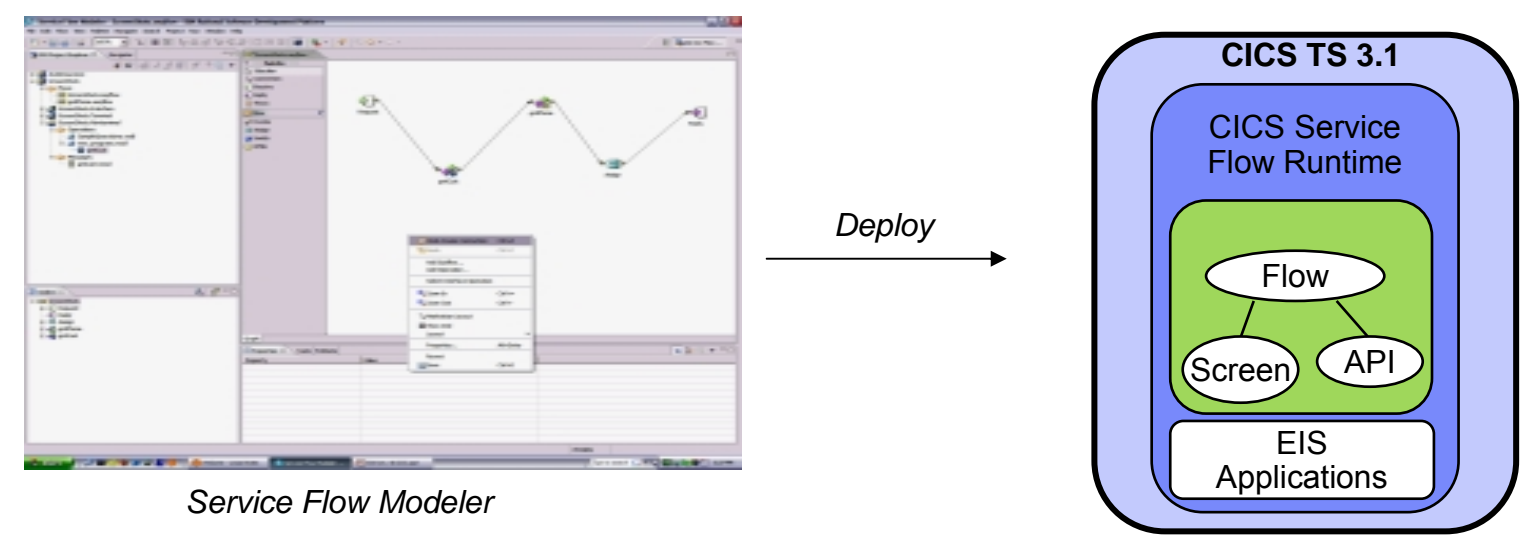

02 - Unlock assets using SOA v3.7.ppt 21

### **How About IMS Assets? Use the IMS SOAP Gateway**

- **Service Service**  Integrates IMS assets into SOA by providing a standard Web Services interface
	- ▶ Expose your IMS application as a web service with easy deployment and configuration
		- − No programming needed
- Tooling support
	- ▶ IBM WebSphere Developer for zSeries (WDz) generates Web Service artifacts like WSDL and XML converters
		- − From COBOL copybook of IMS application
- Transforms XML data without changing IMS application
	- ▶ IMS Connect XML Adapter transforms XML data
		- − No need to modify the IMS application code

### **Business Problem Solved**

**We are getting hundreds of new customers through our external brokers**

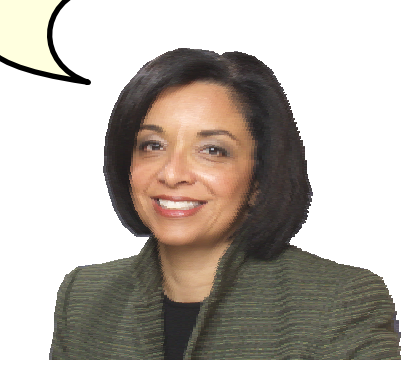

**On Demand Insurance CEO**

**Web Services allowed us to quickly unlock our core application assets for reuse**

#### **On Demand Insurance CIO**

02 - Unlock assets using SOA v3.7.ppt 24

## **On Demand Insurance Business Problems**

- 1. We want to increase revenue by selling insurance policies through external Brokers
- **2. We need to process new policy applications quickly and efficiently**

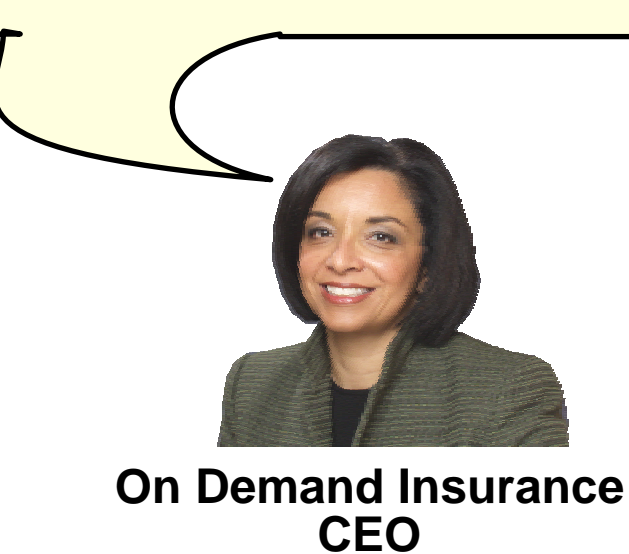

## **Second Step to SOA**

- **Service Service**  Combine exposed services to innovate new cross-system business functions
- Use IBM Middleware on System z to quickly achieve business process integration, portal integration, and data integration

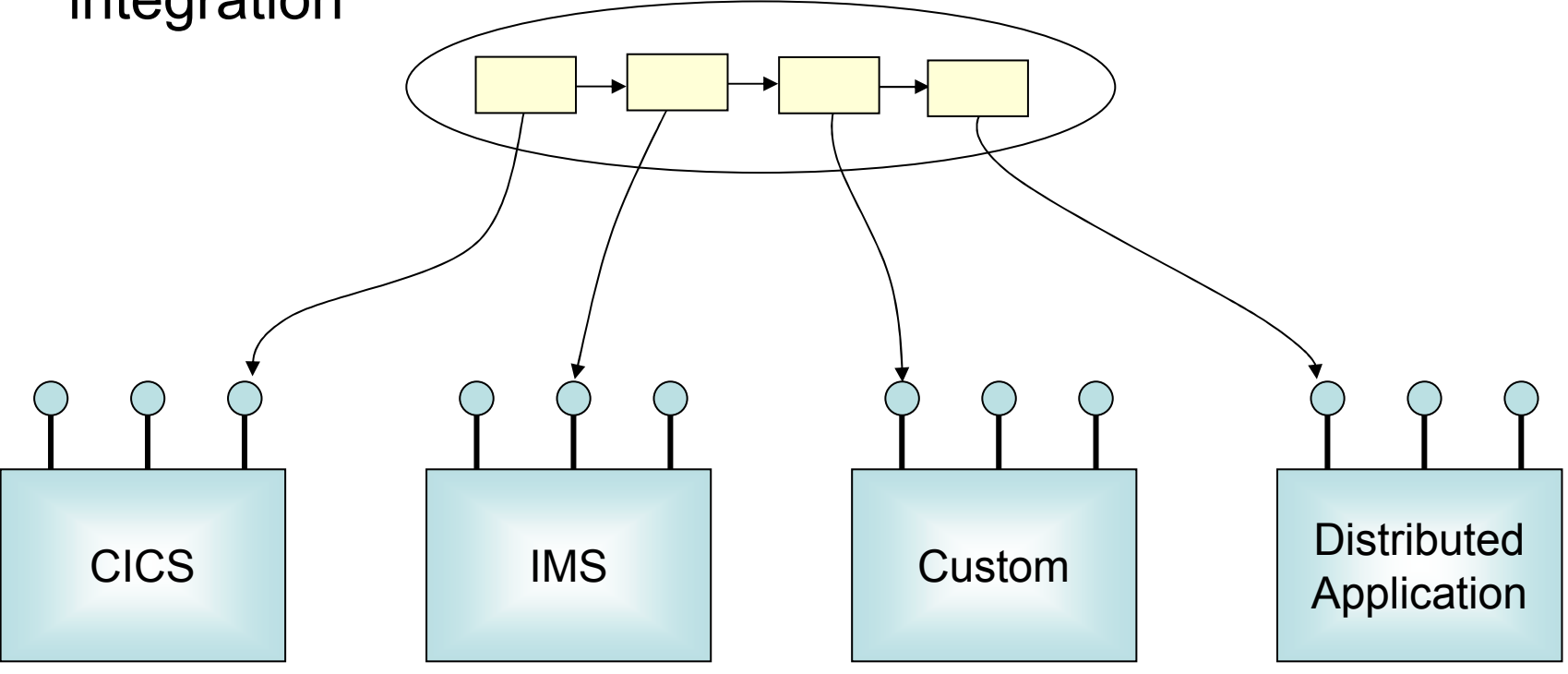

#### **Current Homeowners Policy Application Process**

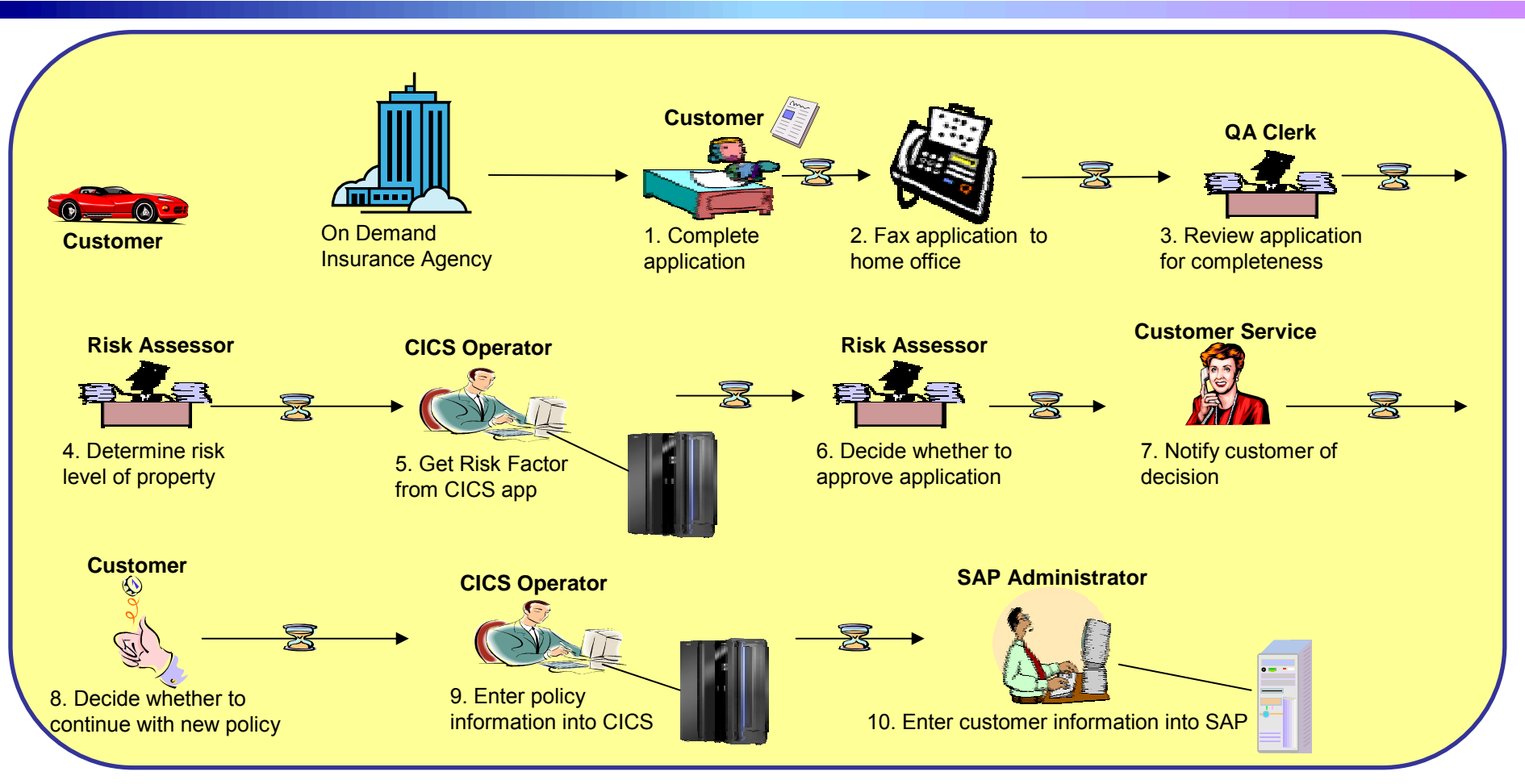

- Customer must visit an agent
- Paper-based process
- Delays between each step
- T Limited accountability
- Limited monitoring of the process
- Manual data entry results in errors
- Expensive
- T Unhappy customers
- 02 Unlock assets using SOA v3.7.ppt 27

## **Desired Online Process**

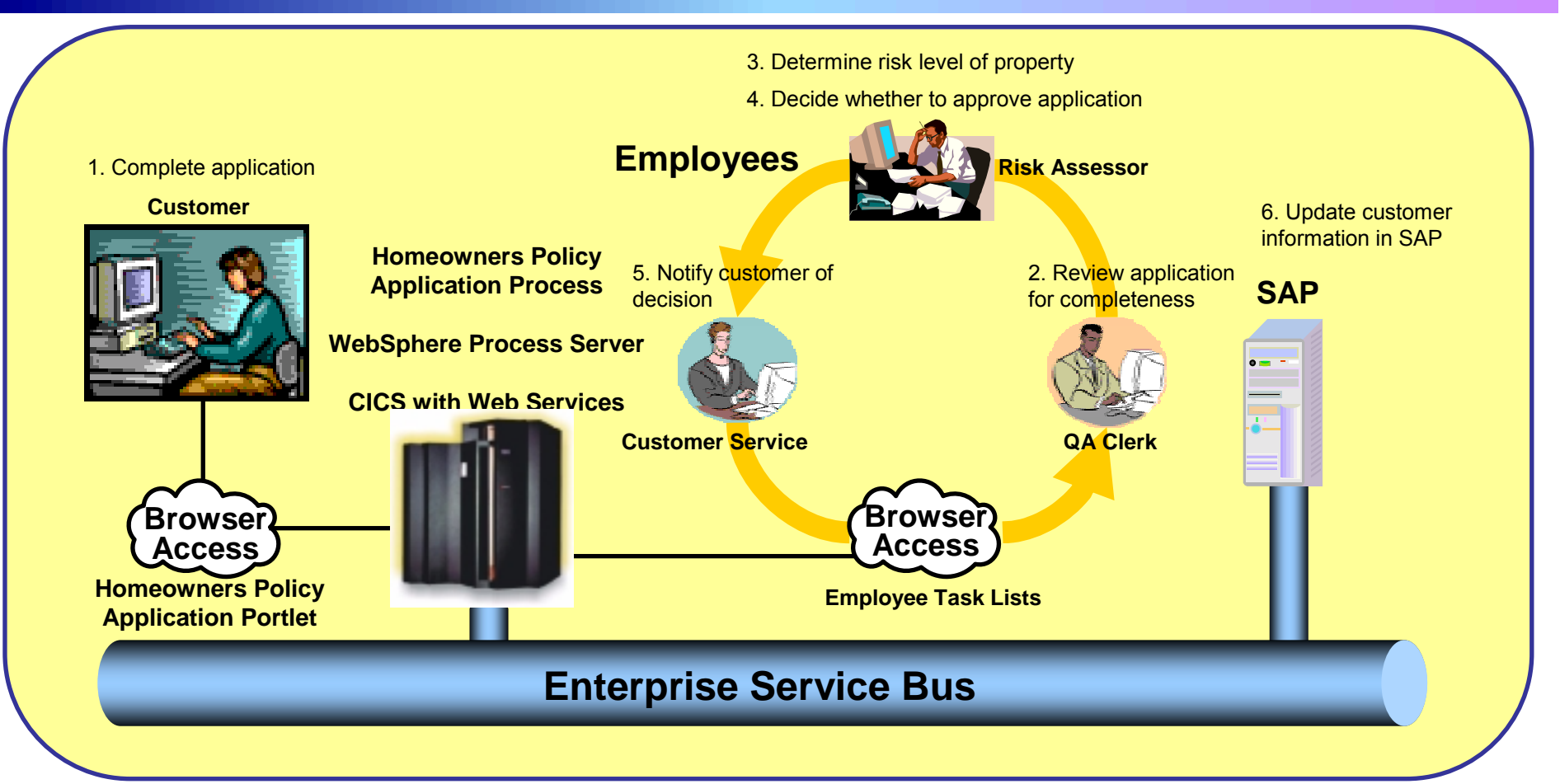

- Customer can apply over the Internet
- Automated process
- No delays between steps
- Always know status of each application
- Process monitoring provided by server
- SAP and CICS are automatically updated without re-entering data
- $\sim 1$ Reduce time and costs

# **Closed Loop For Continuous Improvement**

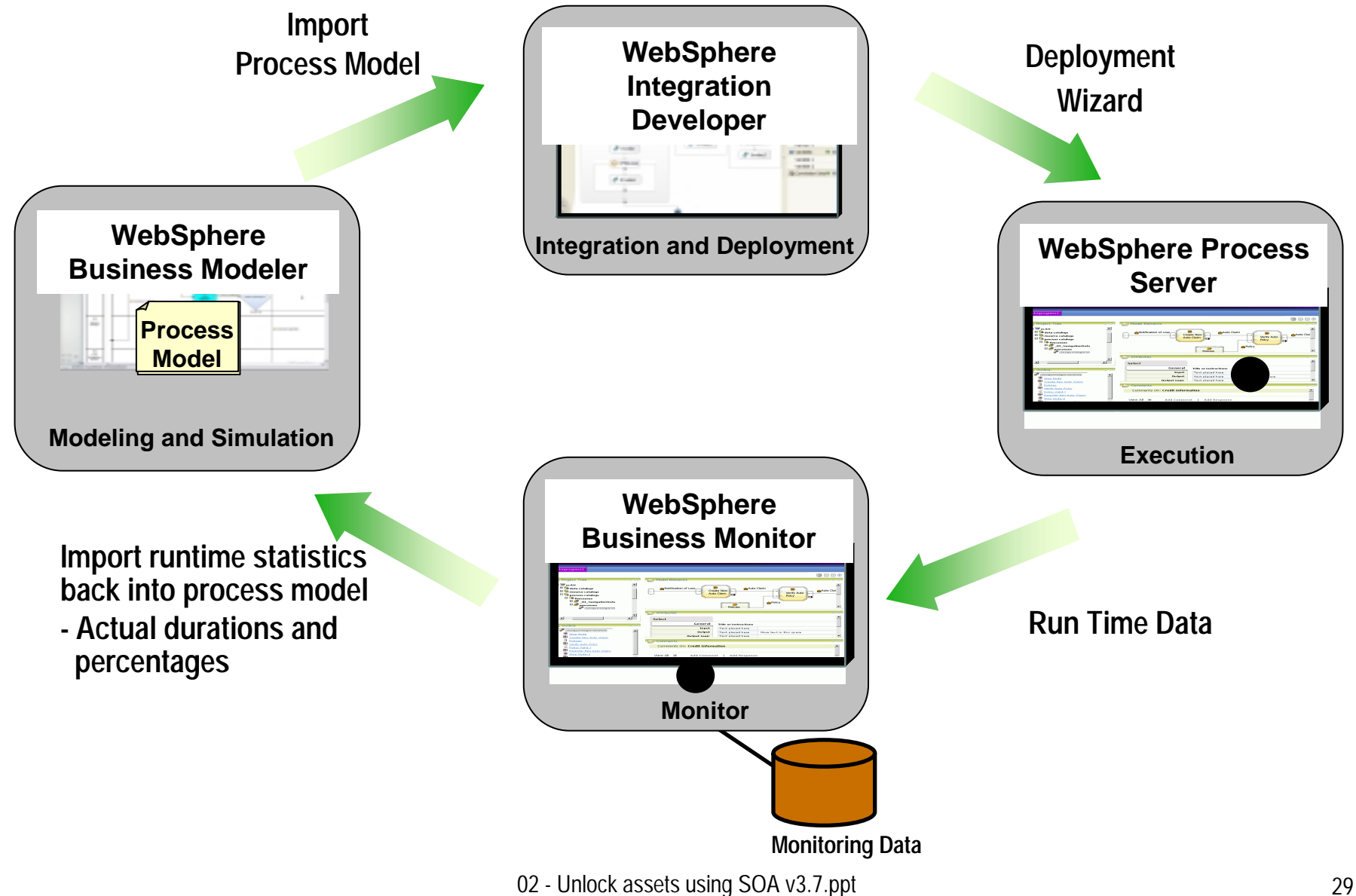

#### **Model the Desired Online Process** *What Will Be the Steps in Our Business Process?*

#### Solution: WebSphere Business Modeler

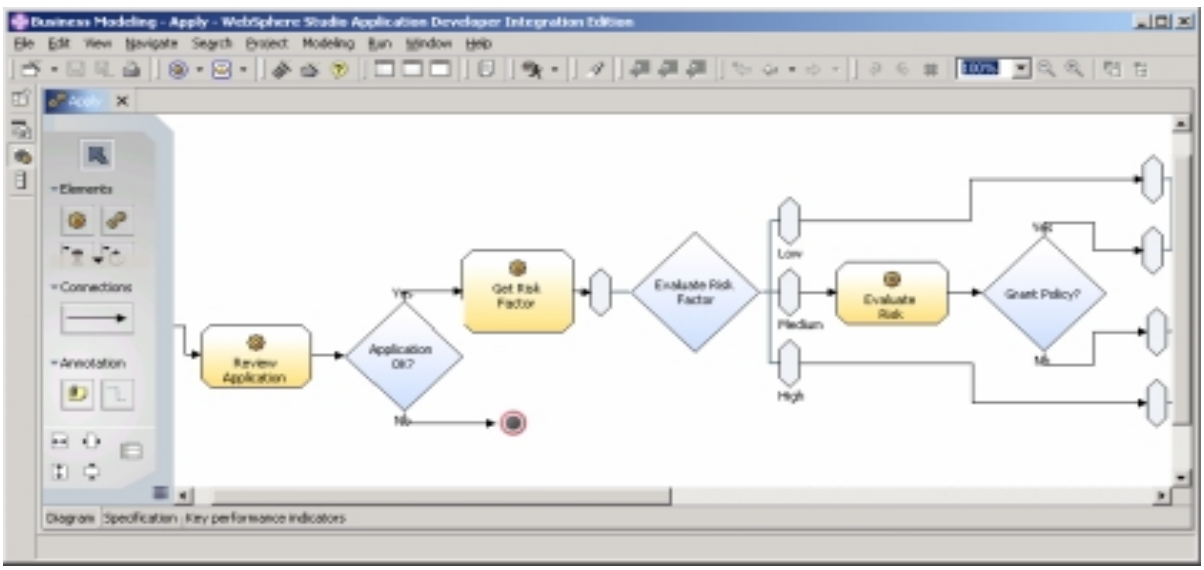

F

F

- F Designed for a business modeler
- F No programming required
- F Graphically design the way processes will work
	- ▶ Drag & Drop to define process flow

#### *Can help define and predict the performance of our new business process before we actually build it.*

Include both human and automated steps

Business requirements are clearly

defined and documented

#### **Use WebSphere Integration Developer to Build the Process**

- Graphically describe business process flow in Business Process Execution Language (BPEL)
- **Drag and drop services into** process flow (automatic binding)
- **Automatic human workflow** support
- Built-in Unit Test Environment
- Built-in Process Debugger
- **Deploy to runtime server**
- **Flow may be invoked as web** service, EJB, or message driven bean

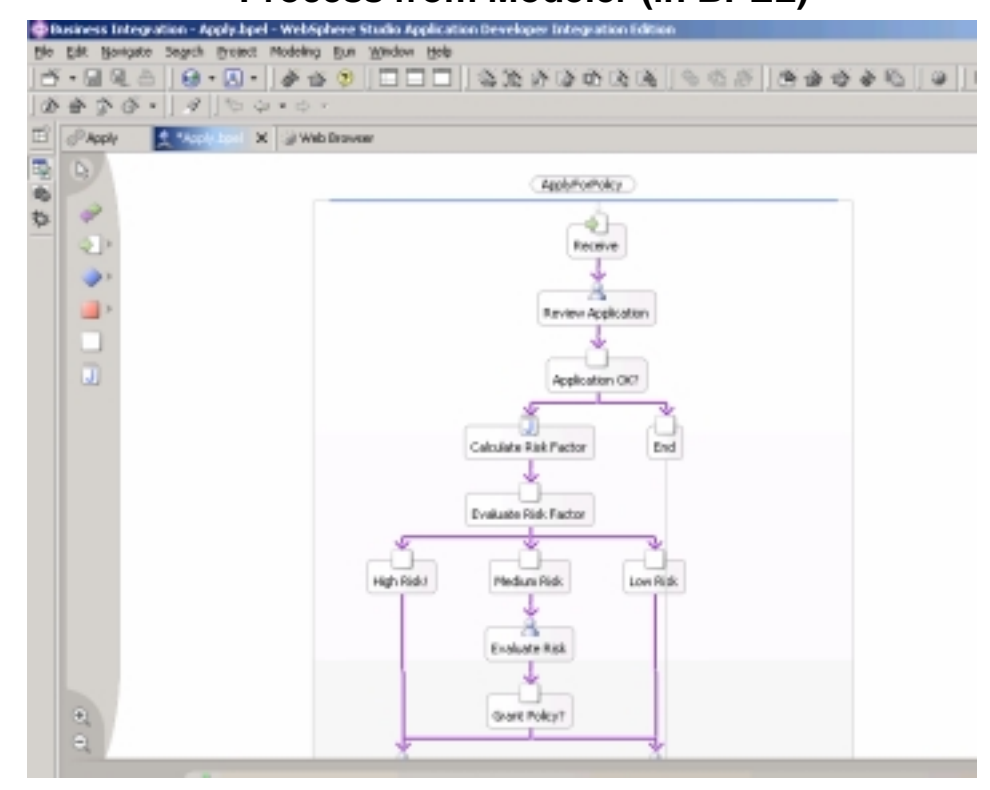

#### **Process from Modeler (in BPEL)**

### **The Completed Process Runs on WebSphere Process Server (WPS)**

- The completed BPEL process can be deployed easily to WPS
- WPS supports J2EE, web services, and BPEL flows on a unified code base

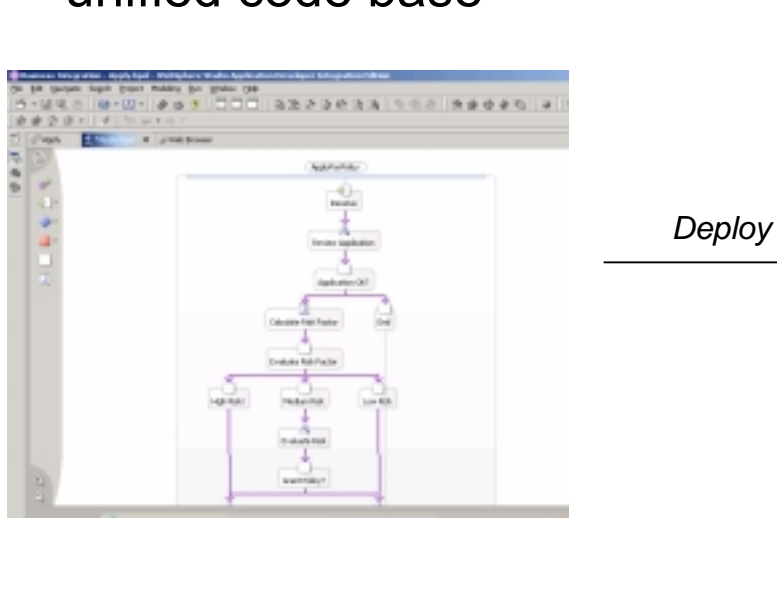

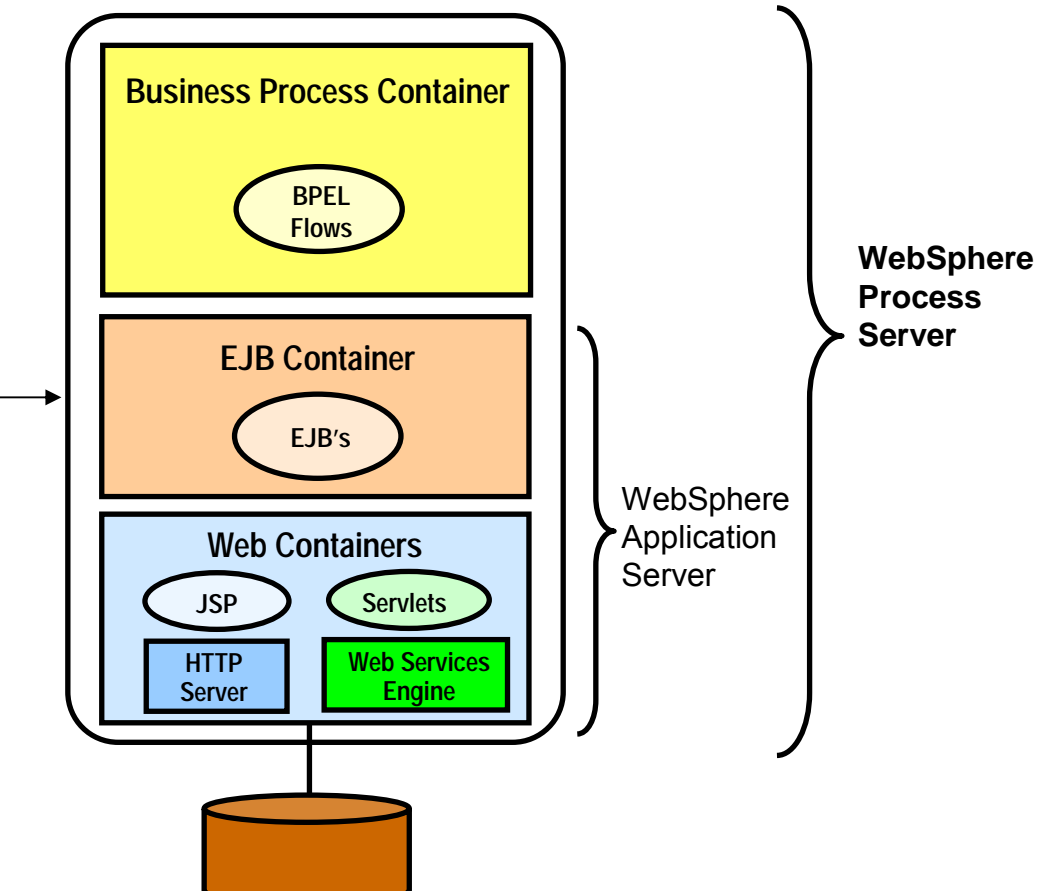

# **WebSphere Process Server - Highlights**

- A single Process Integration platform
	- $\blacktriangleright$  Reduces complexity and administration cost
- WebSphere Application Server Foundation
	- Clustering, failover, high availability and robust platform
	- Single administration environment
	- ▶ Common Event Infrastructure Process Management
- Service Oriented Architecture platform
	- A uniform invocation programming model
	- A uniform data representation model (Business Objects)
	- Powerful tools to build and reuse standard components
- Powerful Staff Components for Human Workflow
	- Participating / Originating / Ad-Hoc Tasks
	- **Multi-level escalation**
	- Client components out-of-the box
- Business Processes
	- ▶ WS-BPEL standard
- Business State Machines, Business Rules & Transformations
	- Advanced services to build integration solutions

*WebSphere Process Server Version 6 Runs Natively on System z*

#### **How ODI Deployed the New Process – Run Process Server on System z**

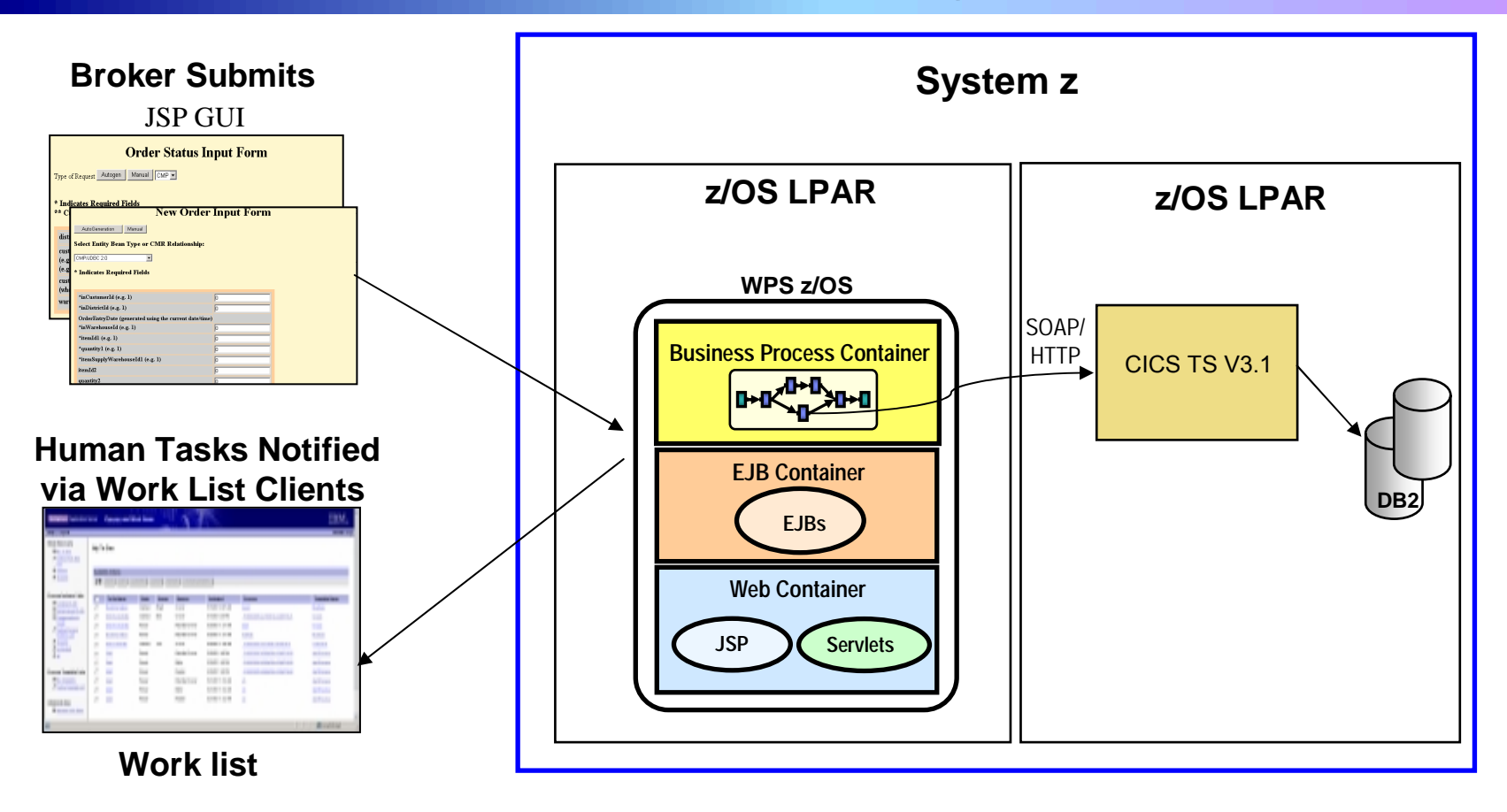

*ODI's new business process inherits qualities of the platform: Reliability, Availability, Scalability, Security…*

## **System z is the Best Platform for Your Online Business Operations**

- The capabilities of System z provide the best Quality of Service for implementing SOA
	- ▶ High Availability/Disaster Recovery
	- ▶ Security/Encryption
	- Scale/Clustering
	- **Performance advantages of co-location**
	- **INDUSTE Virtualization and Workload Management**
	- Lower cost administration
	- Core system transaction capabilities for SOA
	- ▶ TCO, Governance ...

*We will cover these built-in attributes of System z through the day…*

### **IBM Provides Extensive Support for SOA Solutions on System z**

- **Service Service** Tools to create and use services quickly
- **Service Service**  Service combining frameworks to integrate services into applications
	- Deliver services to user desktops
		- WebSphere Portal Server
	- Assemble services into business processes
		- WebSphere Process Server
	- Combine multiple data services into a single data service
		- WebSphere Information Integrator
- **Service Service** Management tools for your SOA environment

### **Summary**

**Unlock the value of your System z assets using a Service Oriented Architecture. SOA gives you reuse and flexibility. IBM provides extensive support for SOA. In fact, System z is an ideal platform for implementing SOA.**

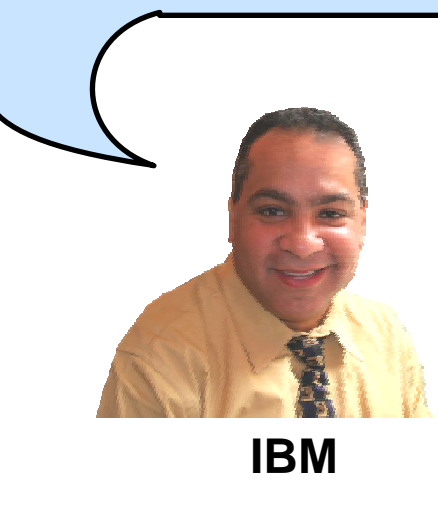

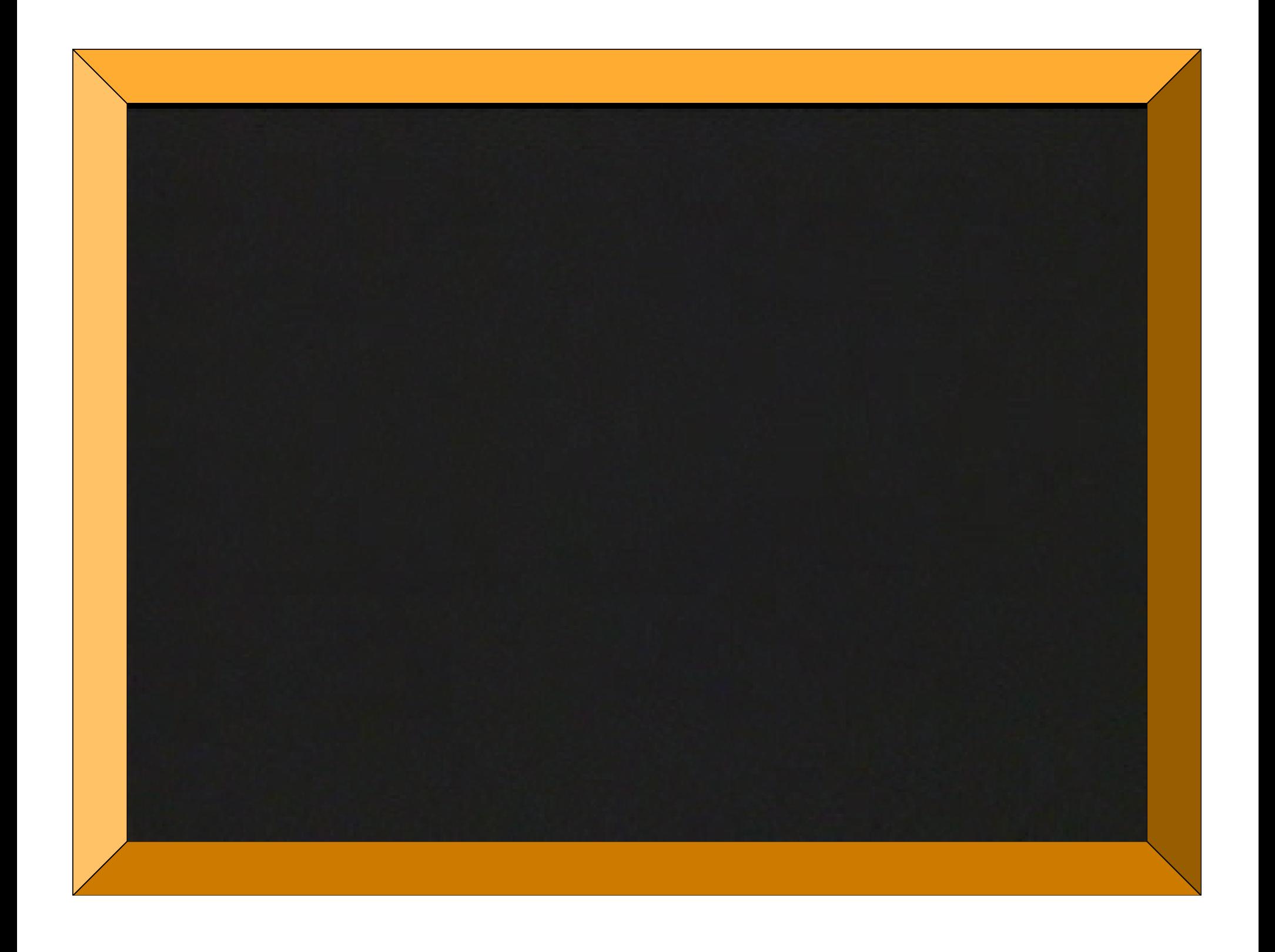